### Inter-process communication (IPC)

Kartik Gopalan Chapter 2 of Tanenbaum's book Chapter 4 and 5 of OSTEP book

## In this lecture, we cover

- 
- Pipes<br>• Uni-directional (if used cleanly)
	- 'ps -aux | more'
- 
- Signals<br>• Event notification from one process to another
- 
- Shared Memory<br>• Common piece of read/write memory.
	- Needs synchronization for access

## Other forms of IPC

•Parent-child

- Command-line arguments,
- wait $(...)$ , waitpid $(...)$
- $exit(...)$
- •Reading/modifying common files
	- Servers commonly use 'pid' file to determine other active servers.

•Semaphores<br>• Locking and event signaling mechanism between processes

- •Sockets Bi-directional
	- Not just across the network, but also between processes.

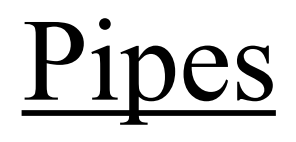

## Pipe Abstraction

- Write to one end, read from another
- pipe( )

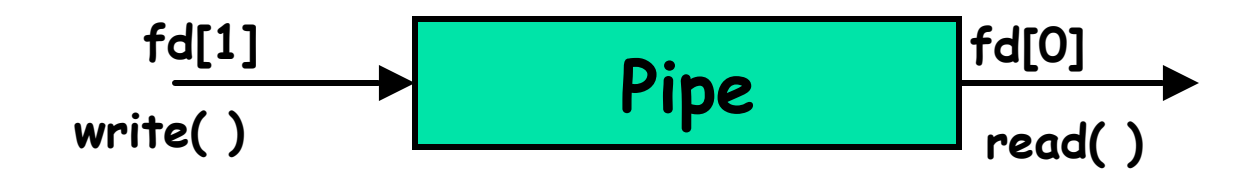

### Parent-child communication using pipe

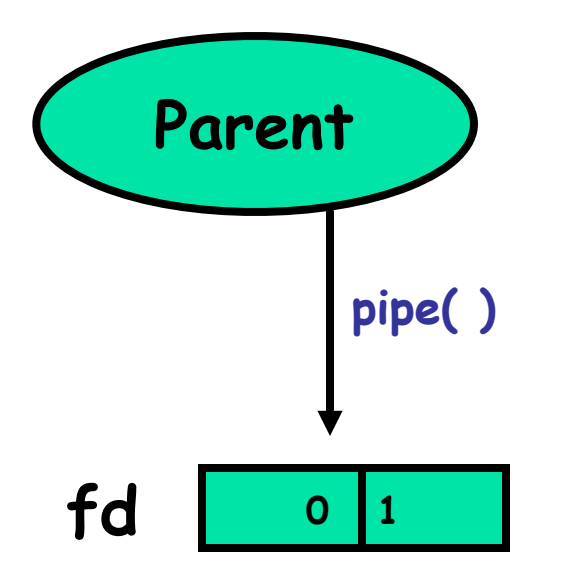

Here's an example. <https://oscourse.github.io/examples/pipe1.c>

### Parent-child communication using pipe

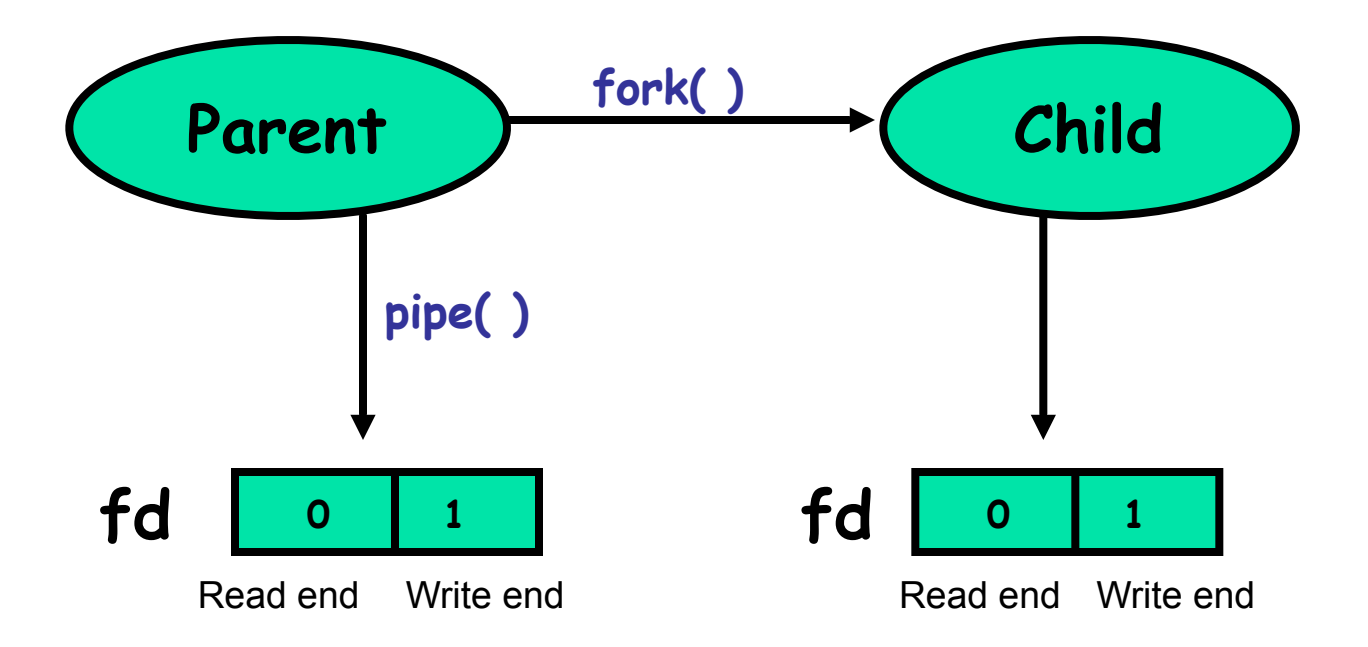

Here's an example. <https://oscourse.github.io/examples/pipe1.c>

### Parent-child communication using pipe

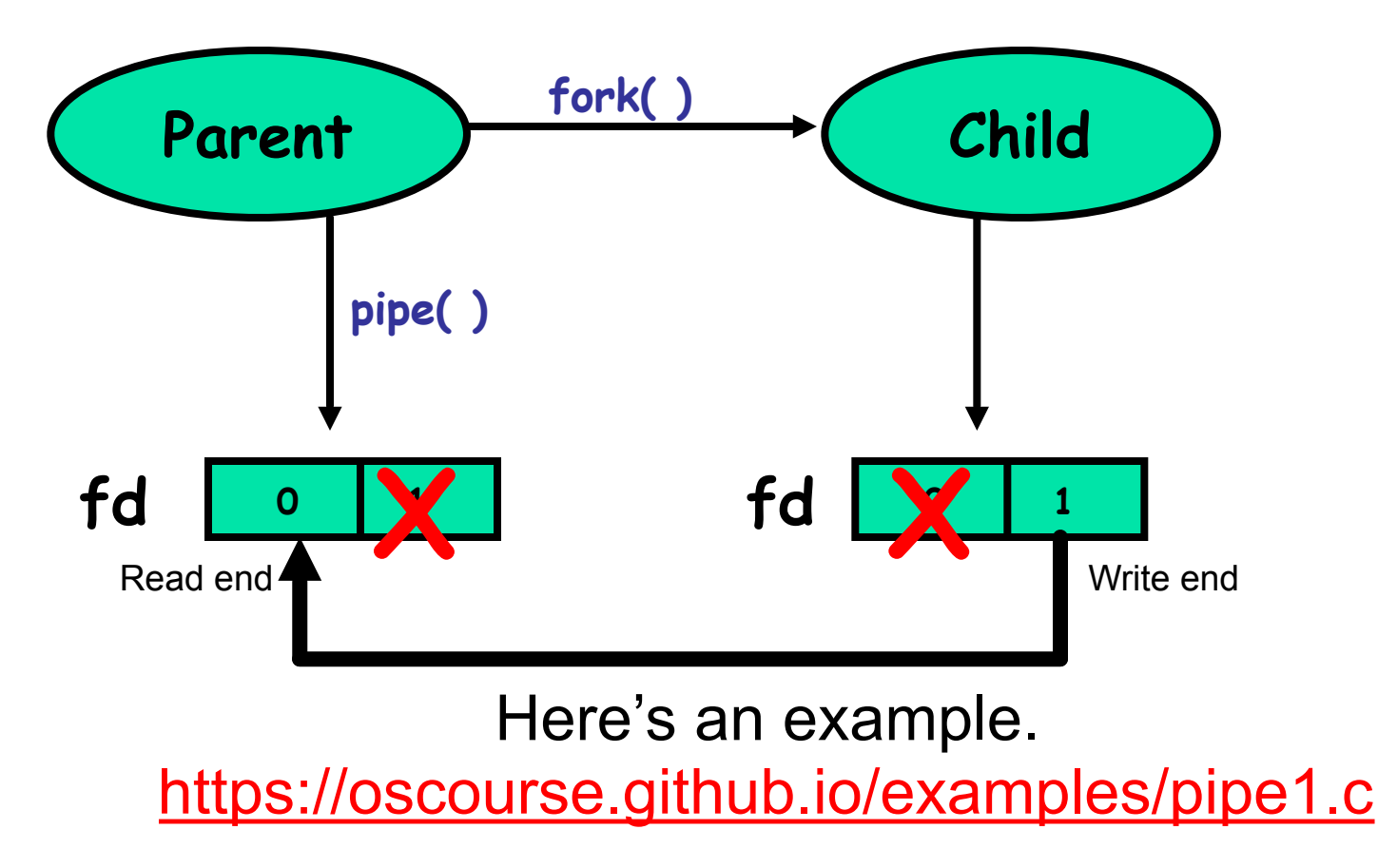

### Filters in shell command-line ps -elf | less

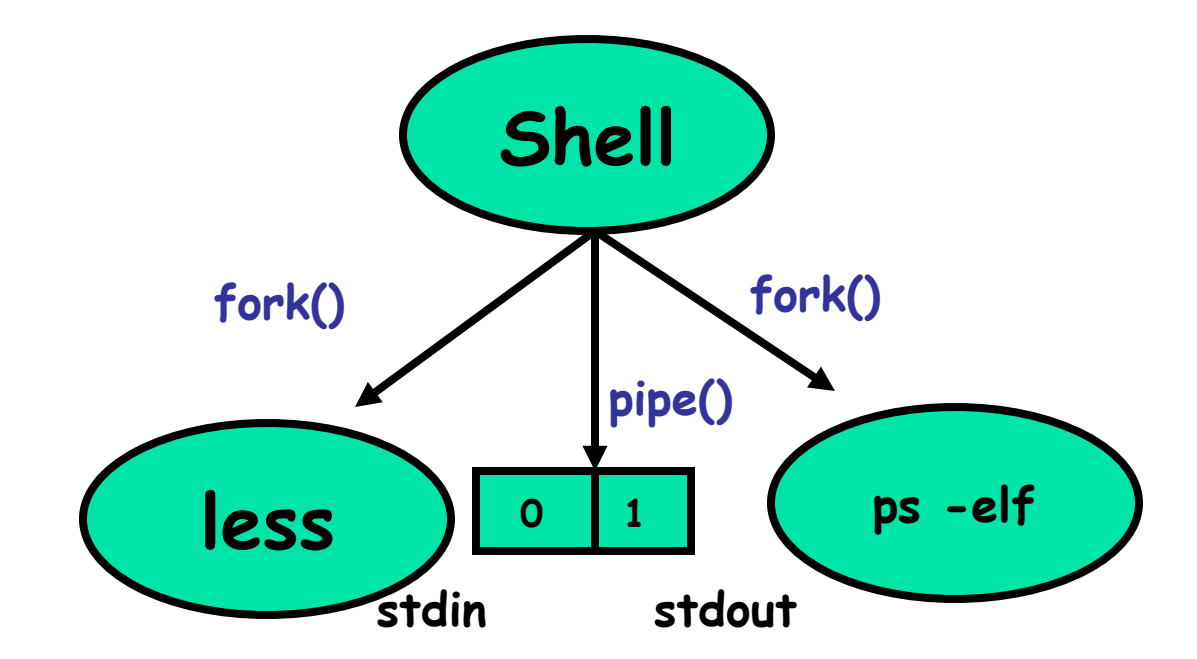

Here's an example. <https://oscourse.github.io/examples/pipe2.c>

## File-Descriptor Table

- Each process has a file-descriptor table
- One entry for each open file
- "File" = regular files, stdin, stdout, pipes, I/O devices etc.

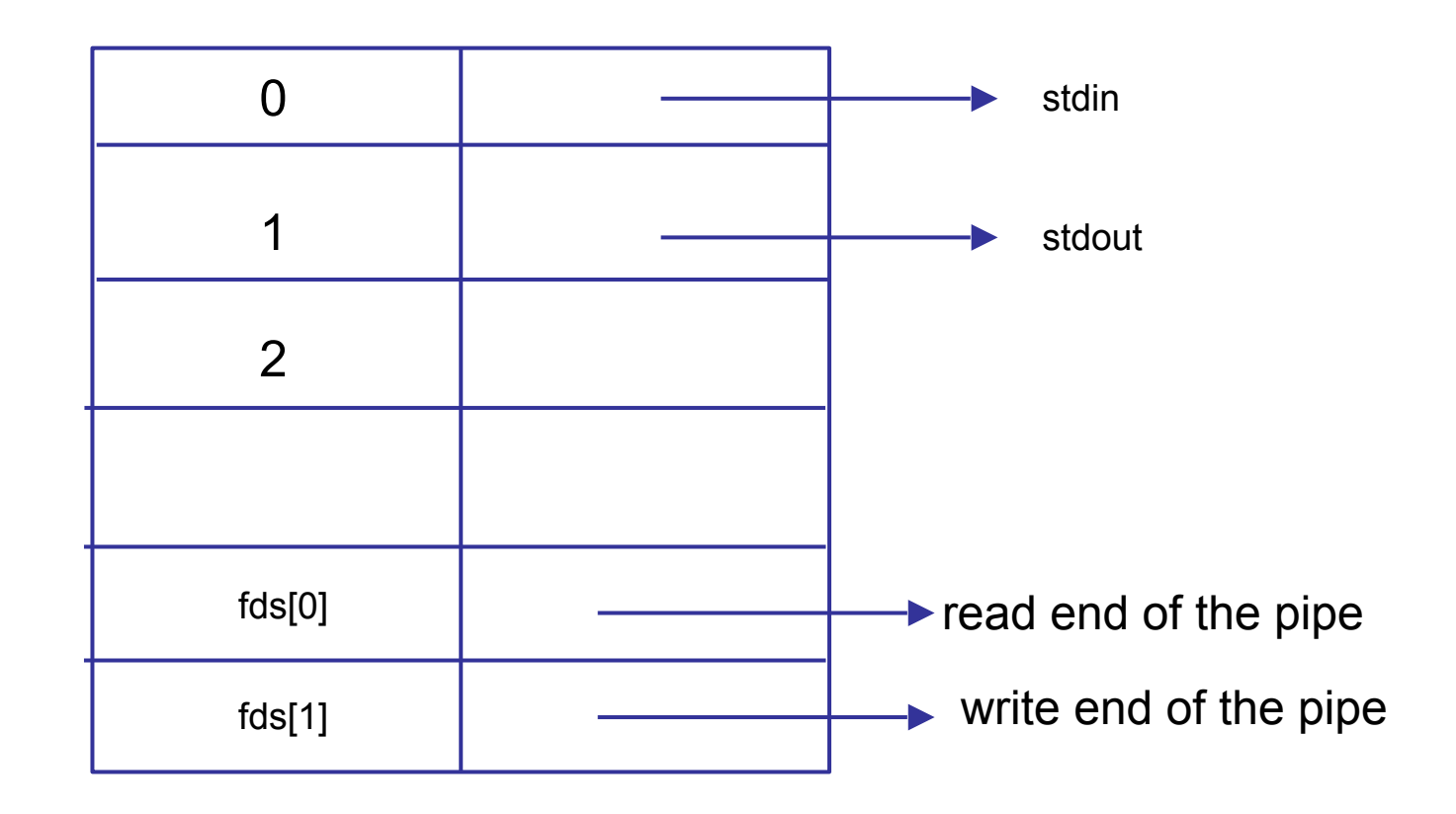

Handling chain of filters — Recursive approach

- \$ command 1 | command 2 | …| command N
	- If not first command,
	- redirect stdin from previous pipe If not last command
	- - create next pipe (if needed)
		- redirect stdout to next pipe
	- fork a child for next level of recursion with one command less as input • exec the command for the current level
		-

### Pipe provides a byte-stream abstraction

- You can read and write at arbitrary byte boundaries.
	- •E.g. Byte lengths sequence written
		- •10, 10, 10, 10
	- •byte lengths sequence read

•5, 15, 15, 5

- As opposed to **message abstraction,** which provides explicit message boundaries.
	- •E.g. network packets

## Being careful with read()/write()

 $\cdot$ read(fds[0], buf, 6);

- Doesn't mean read will return with 6 bytes of data!
- It could be less. Why?

•Some reasons

- read() could reach end of input stream (EOF).
- Other endpoint may abruptly close the connection
- read() could return on a signal.

•So you MUST incorporate error handling with every I/O call (actually with any system call)

### Error handling…

•You must

- First check the return value of every read(…)/write(…) system call.
- Then either…
- $\cdot$  Wait to read/write more data OR
- Handle any error conditions

```
More convinient to write a wrapper function
/* Write "n" bytes to a descriptor. */
ssize_t writen(int fd, const void *vptr, size_t n)
{
     size t nleft;
      size_t nwritten;
      const char *ptr;
      ptr = vptr;
     nleft = n;
     while (nleft > 0) {
          if ((\text{nwritten} = \text{write}(\text{fd}, \text{ptr}, \text{Deft})) \leq 0) if (errno == EINTR)
                nwritten = 0; \prime^* call write() again*/
              else return(-1); \prime^* error \prime }
            nleft -= nwritten;
            ptr += nwritten;
 }
      return(n);
}
```
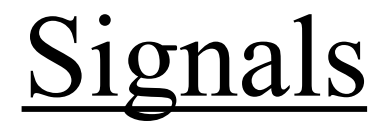

# Signals Overview

- Signal is a notification to a process that an event has occurred.
	- Could come from another process or from the OS
- Type of event determined by the type of signal
- Try listing all signal types using \$ kill –l
- Some interesting signals
	- SIGCHLD, SIGKILL, SIGSTOP

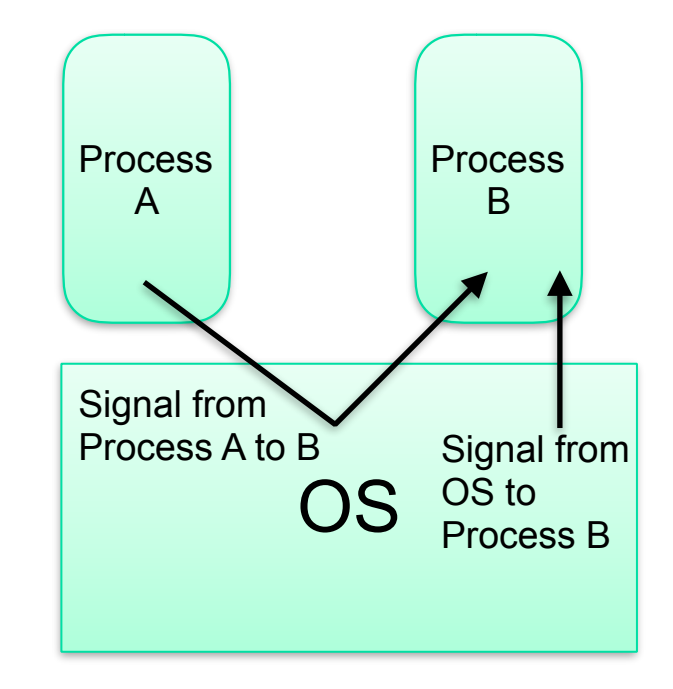

# Handling Signals

- Signals can be  $\frac{c \cdot a}{c} i.e.$  an action (or handler) can be associated with them
	- SIGKILL and SIGSTOP cannot be caught.
- Actions can be customized using
	- $signation(...)$
	- which associates a signal handler with the signal.
- **Default** action for most signals is to terminate the process
	- Except SIGCHLD and SIGURG are ignored by default.
- Unwanted signals can be ignored
	- Except SIGKILL or SIGSTOP
- Here's an example.
	- [https://oscourse.github.io/examples/](https://oscourse.github.io/examples/signals_ex.c) signals ex.c

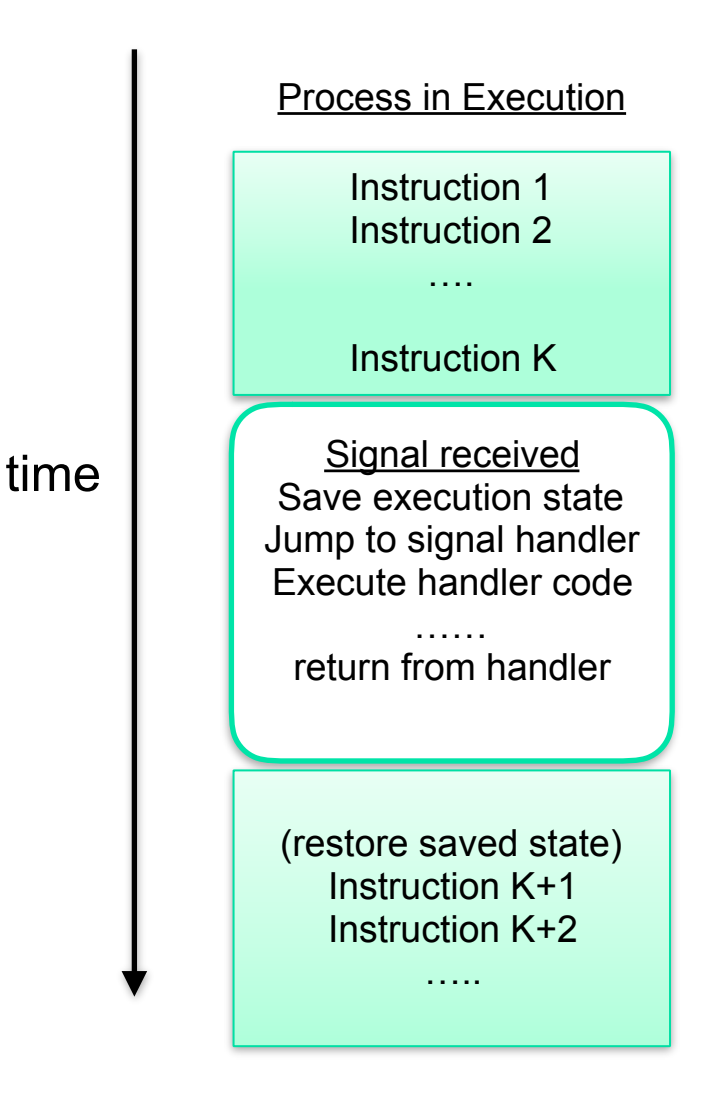

## More on SIGCHLD

- Sent to parent when a child process terminates or stops.
- If act.sa handler is SIG\_IGN
	- SIGCHLD will be ignored (default behavior)
- If act.sa flags is SA\_NOCLDSTOP
	- SIGCHLD won't be generated when children stop
- act.sa flags is SA\_NOCLDWAIT
	- children of the calling process will not be transformed into zombies when they terminate.
- These need to be set in sigaction() before parent calls fork()

## Handling child's exit without blocking on wait()

- Parent could install a signal handler for SIGCHLD
- Call **wait(…)/waitpid(…)**inside the signal handler

```
void handle_sigchld(int signo) {
          pid_t pid;
          int stat;
```

```
 pid = wait(&stat); //returns without 
blocking
```

```
 printf("child %d terminated\n", pid);
```
• Here's an example.

**}**

[•https://oscourse.github.io/examples/sigchld.c](https://oscourse.github.io/examples/sigchld.c)

## More information…

- Check 'man sigaction(...)'
- Understand what happens when signal is delivered in the middle of a system call?
	- Different OSes have different behavior.
- Google for keywords "Unix Signals"
	- Tons of useful links

### Shared Memory

• Man pages : shmget, shmat, shmdt, shmctl, semget, semop, semctl

## Shared Memory

Common chunk of read/write memory among processes

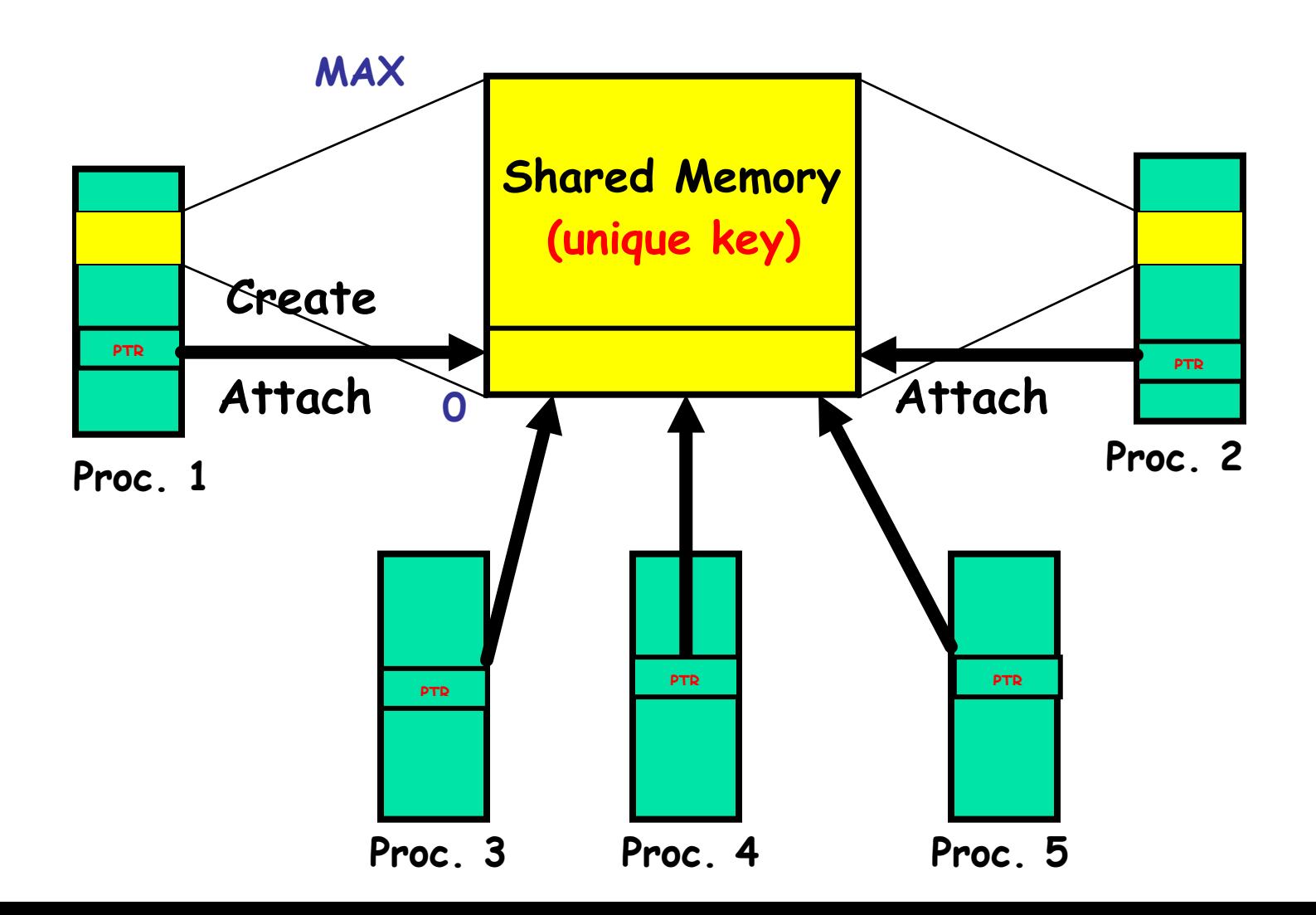

## Creating Shared Memory

```
int shmget(key_t key, size_t size, int shmflg);
```

```
Example: 
 key_t key; 
 int shmid;
```

```
key = ftok("<somefile>", 'A');
```

```
shmid = shmget(key, 1024, 0644 | IPC_CREAT);
```
Here's an example.

[https://oscourse.github.io/examples/shm\\_create.c](https://oscourse.github.io/examples/shm_create.c)

## Attach and Detach Shared Memory

```
void *shmat(int shmid, void *shmaddr, int shmflg); 
int shmdt(void *shmaddr);
```

```
Example:
   key_t key; 
   int shmid; 
   char *data; 
   key = ftok("<somefile>", 'A'); 
   shmid = shmget(key, 1024, 0644); 
   data = shmat(shmid, (void *)0, 0); 
   // read or write something to data here.
   shmdt(data);
```
Here's an example. [https://oscourse.github.io/examples/shm\\_attach.c](https://oscourse.github.io/examples/shm_attach.c)

## Deleting Shared Memory

**int shmctl(int shmid, int cmd, struct shmid\_ds \*buf);** 

**shmctl(shmid, IPC\_RMID, NULL);**

**Example:** https://oscourse.github.io/examples/shm\_delete.c

## Command-line IPC control

#### •ipcs

• Lists all IPC objects owned by the user

•ipcrm

• Removes specific IPC object

### References

- •Unix man pages
- •"Advanced Programming in Unix Environment" by Richard Stevens
	- <http://www.kohala.com/start/apue.html>